## GREENSHORES ON LAKE AUSTIN PROPERTY OWNERS ASSOCIATION

## **Gate Remote Control Request**

Please complete the form below to request your initial remote controls. Each household will receive two remotes free of charge. Your remotes will allow access to the vehicular gate. Remotes will be mailed to you within seven days of receiving this completed form. Please immediately contact Community Association Management if your remote is lost or stolen. A \$25 fee will be charged for each replacement remote.

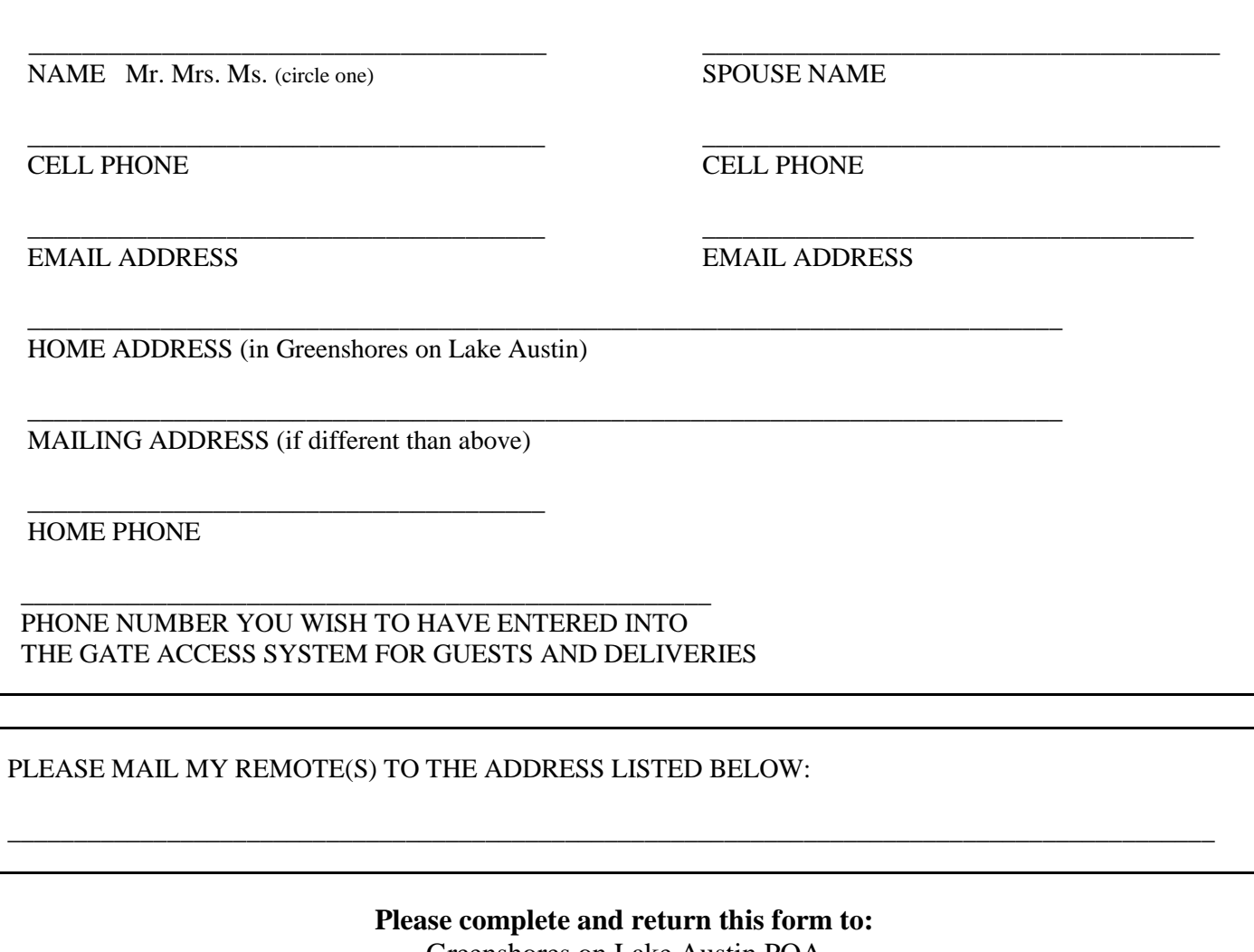

Greenshores on Lake Austin POA P.O. Box 92649 Austin, Texas 78709 Fax: 512-288-2389 or accounting@camanagers.com

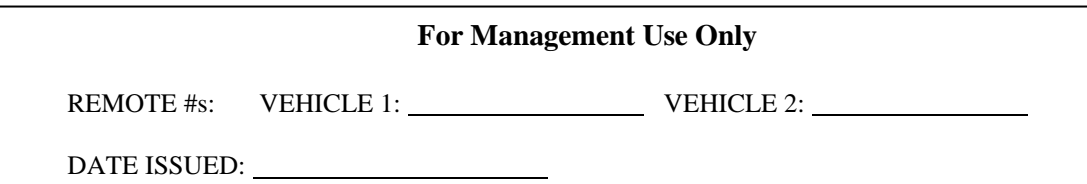